# **VRayLayeredTex**

This page provides information on the V-Ray Layered Texture in Maya.

# **Overview**

V-Ray Layered texture offers stacking of multiple textures on top of each other in order to mix their output. The result of each layer depends on the blending mode with the next layer in the stack. You can also use a mask to control what parts of the texture will appear in the render.

Note that the "upper" layer is the one with higher number. That is, Layer[0] is the bottom layer.

When adding a new layer, it is placed on the bottom of the stack. Layers are applied from the top to the bottom.

UI Path: ||Hypershade|| > Create panel > VRay section > 2D Textures > VRay Layered Tex

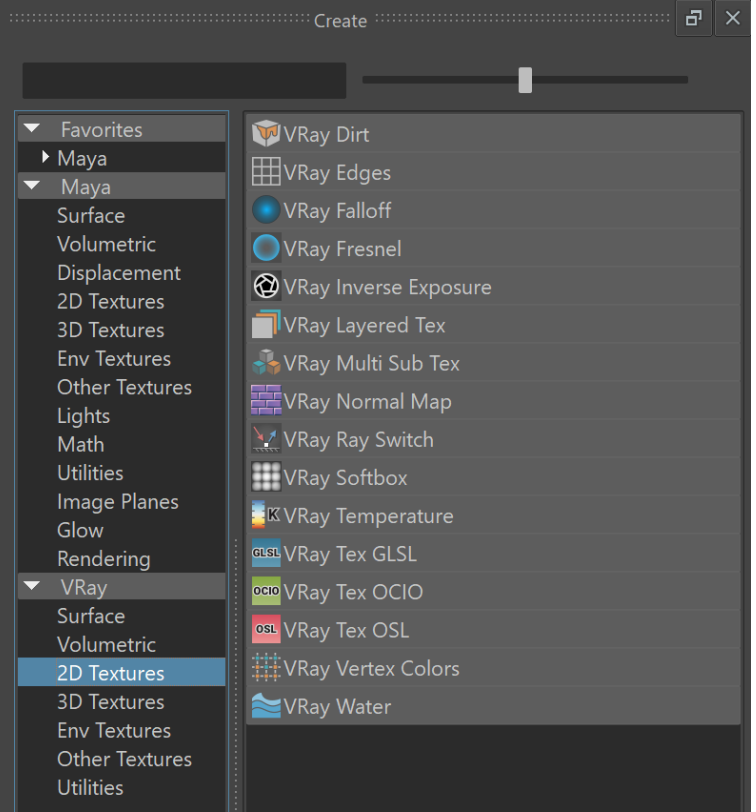

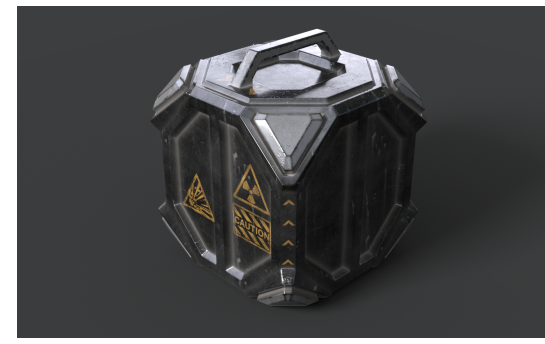

## **Parameters**

## **Base parameters**

**Force solid alpha** – When enabled, VRayLayeredTex ignores the alpha of the incoming texture for the blend operation of the layer. When disabled, VRayLayeredTe x uses the alpha of the layer's input.

#### **Layers**

**Add New Item** button – Adds a layer in the stack.

#### **Layer**

**Enabled** – Switch on to use the layer in the stack. When disabled, the layer has no effect on the output.

**Name** - This field assigns a chosen user label to the layer. The label is not used for rendering.

**Tex** – Select the texture to be used in the layer.

**Mask** – Select a texture map to be used as a mask.

**Blend Mode** – Specifies how the layer blends with the result from all layers above it:

When adding a new layer, it is placed on the bottom of the stack and it is considered the foreground (**FG**).

The result of all layers above it is considered the background (**BG**). Layers are applied from the top to the bottom.

Where darker and lighter pixels are mentioned below, it is in relation to midgrey.

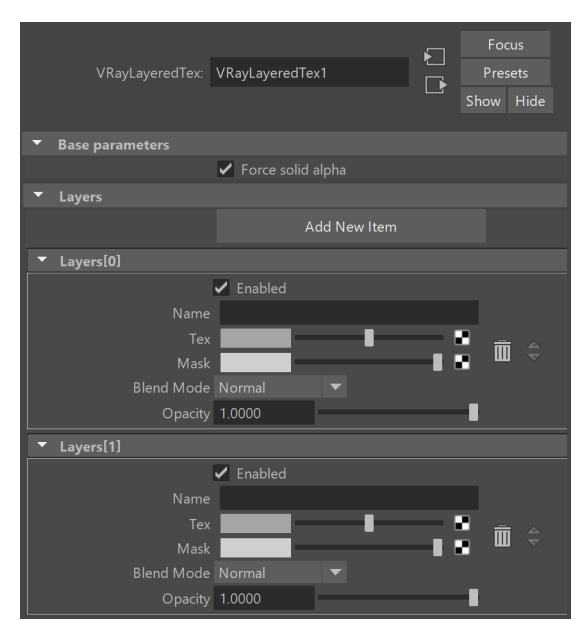

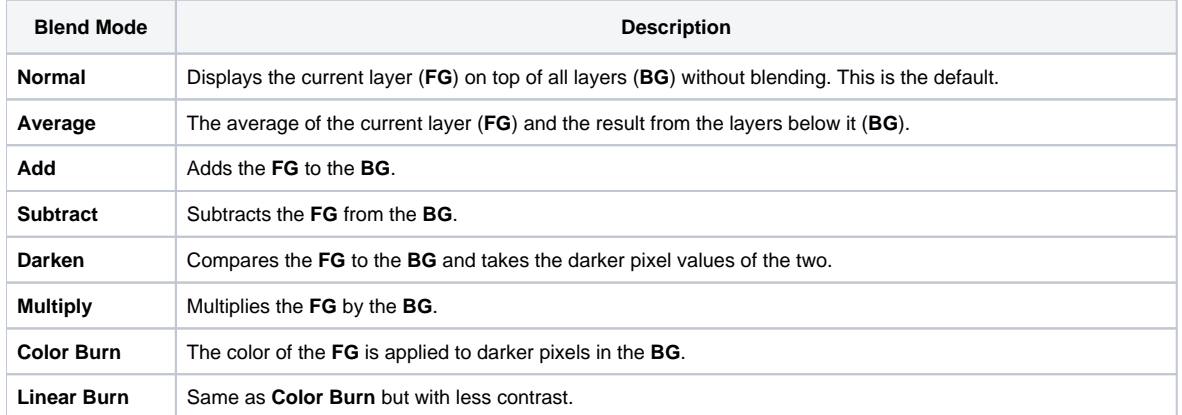

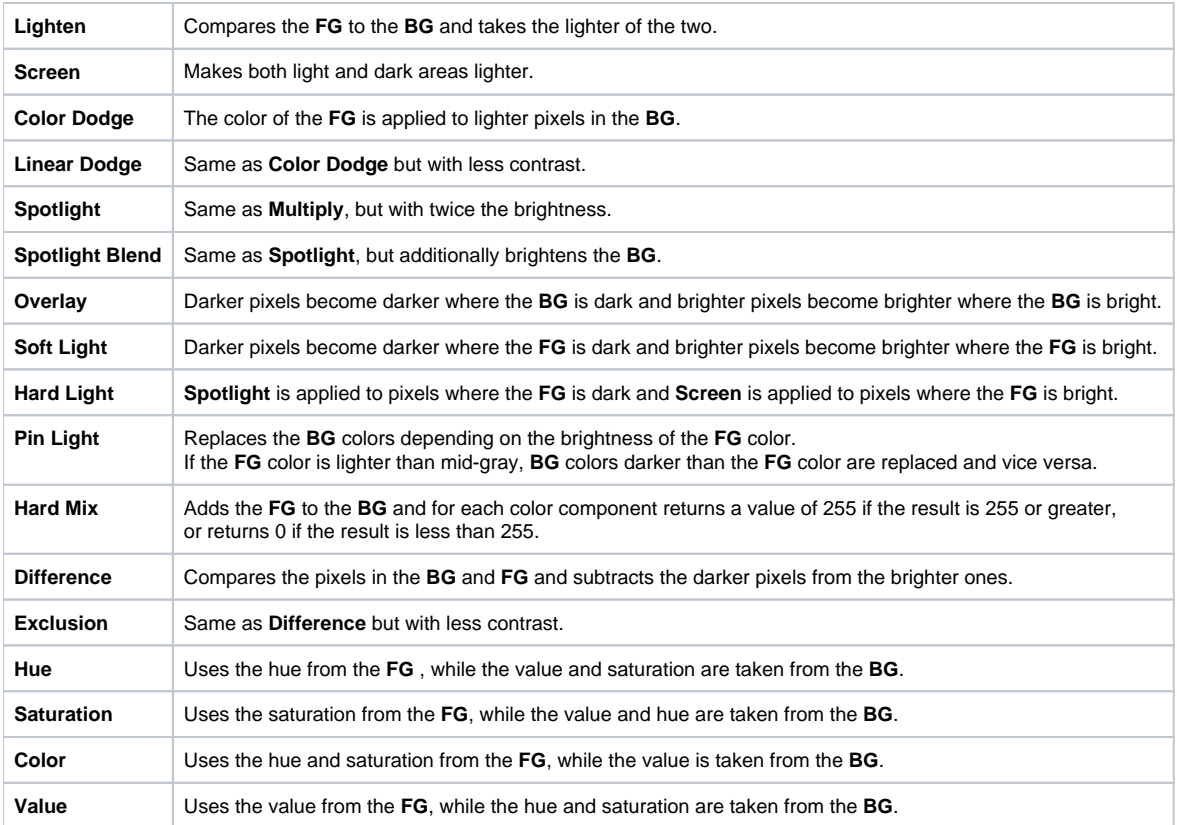

**Opacity** – Adjusts the transparency of the layer in 0 to 1 range, where 1 is fully opaque and 0 is fully transparent.

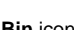

**Bin** icon  $(\overline{11})$  – Deletes the layer. This action is irrevocable.

**Up/Down** buttons  $\left(\overrightarrow{v}\right)$  – Move the layer up or down in the stack.